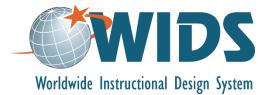

# Map Outcomes to Courses Performance Assessment Task

## Directions

Follow these steps to complete the assessment for this learning plan.

- 1. Create an Assigned Outcome Matrix for your program in WIDS. (Note: You will need to enter your program courses first. See the software guide for assistance.)
- 2. Generate the Assigned Outcome Matrix report from WIDS. Export the file to your computer as a Word document.
- 3. Self-assess your work using the scoring guide below. Revise your work if necessary.
- 4. Submit your work using the assignment submission activity in Moodle. Submit only your program outcome summary report. You do not need to submit this performance assessment task.

## **Target Course Competencies**

1. Map outcomes to courses where they will be learned and assessed

#### **Rating Scale**

| Value   | Description                        |
|---------|------------------------------------|
| Met     | Fully meets the criterion.         |
| Not Met | Does not fully meet the criterion. |

## **Scoring Standard**

You must achieve a "met" rating on each criterion to demonstrate competence. If you do not achieve a "met" rating, you can revise your work and resubmit.

# **Scoring Guide**

|    | Criteria                                                                                                    | Ratings     |
|----|----------------------------------------------------------------------------------------------------|-------------|
| 1. | you have assigned all program outcomes to courses in the program                                                          | Met Not Met |
| 2. | every program outcome is linked to at least one course                                                                    | Met Not Met |
| 3. | every course in the program is linked to at least one program outcome                                                     | Met Not Met |
| 4. | program outcomes show a logical progression of introduced, practiced and assessed<br>as students move through the program | Met Not Met |